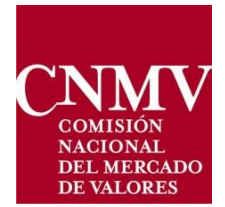

## **CONVOCATORIA 04/22. ADMINISTRATIVOS**

TEST DE APTITUD Y CONOCIMIENTOS ESPECIFICOS

- 1. La soberanía nacional reside:
	- a) En las Cortes Generales.
	- b) En el Congreso de los Diputados y el Senado.
	- c) En el pueblo español.
	- d) En el poder judicial.
- 2. No está previsto por la Constitución Española el principio de:
	- a) Jerarquía normativa.
	- b) Retroactividad de las disposiciones sancionadoras no favorables.
	- c) Seguridad jurídica.
	- d) Legalidad.
- 3. No es un valor superior del ordenamiento jurídico español:
	- a) La libertad.
	- b) La justicia y la igualdad.
	- c) El pluralismo político.
	- d) Todos lo son.
- 4. La forma política del Estado español es:
	- a) La Monarquía parlamentaria.
	- b) La democracia parlamentaria.
	- c) La República.
	- d) La Monarquía hereditaria.
- 5. ¿Cuál de las afirmaciones es correcta?:
	- a) La CNMV posee y gestiona las reservas de divisas y metales preciosos no transferidos al Banco Central Europeo.
	- b) La CNMV vela por la transparencia de los mercados de valores, la correcta formación de los precios y la protección de los inversores.
	- c) La CNMV vela por la trasparencia de los mercados de valores españoles y europeos y la correcta formación de precios, así como el asesoramiento a inversores.
	- d) Una de las funciones de la CNMV es la elaboración de los proyectos normativos relacionados con seguros y préstamos bancarios.
- 6. ¿Cuál de las siguientes Direcciones Generales NO forma parte de la CNMV?
	- a) Dirección General de Entidades.
	- b) Dirección General de Mercados.
	- c) Dirección General de Política Monetaria.
	- d) Dirección General de Servicio Jurídico.
- 7. ¿Cuáles de los siguientes NO es un Órgano rector de la CNMV?
	- a) El Consejo.
	- b) El Presidente.
	- c) El Departamento de Control Interno.
	- d) El Comité Ejecutivo.
- 8. Indique la opción que NO es correcta:
	- a) El Departamento de Supervisión de ESI y ECA pertenece a la Dirección General de Entidades.
	- b) El Departamento de Mercados Primarios pertenece a la Dirección General de Entidades.
	- c) El Departamento de Inversores pertenece a la Dirección General del Servicio Jurídico.
	- d) La Unidad de Vigilancia de los Mercados pertenece a la Dirección General de Mercados.
- 9. Según el Real Decreto 208/1996, de 9 de febrero, por el que se regulan los servicios de información administrativa y atención al ciudadano, la información general se facilitará a los ciudadanos:
	- a) Obligatoriamente, exigiendo para ello el pago de las tasas correspondientes.
	- b) Obligatoriamente, exigiendo para ello una acreditación de legitimación.
	- c) Obligatoriamente, sin exigir para ello la acreditación de legitimación alguna.
	- d) Todas son incorrectas.
- 10. Según el Real Decreto 208/1996, de 9 de febrero, por el que se regulan los servicios de información administrativa y atención al ciudadano, el libro de quejas y reclamaciones tiene por objeto:
	- a) Realizar una valoración de la opinión de los ciudadanos en torno al funcionamiento de los servicios públicos.
	- b) Servir de base para el diseño de las estrategias y el establecimiento de criterios institucionales de carácter general a que deberán sujetarse las campañas de publicidad de los departamentos ministeriales.
	- c) Labor de registro de los escritos de petición que se presenten ante las administraciones públicas.
	- d) Dejar constancia de las quejas, reclamaciones, iniciativas o sugerencias, que los ciudadanos estimen convenientes sobre el funcionamiento de las unidades administrativas.
- 11. Si una queja o sugerencia se presenta de forma telemática:
	- a) El ciudadano tendrá que utilizar el formulario establecido, de lo contrario su queja o sugerencia no se tramitará.
	- b) Deberá llevar firma electrónica, de lo contrario se archivará su queja o sugerencia sin más trámite.
	- c) Deberá llevar firma electrónica, y si no es así, se le requerirá para subsanar la deficiencia, o bien para indicarle los otros medios que tiene de presentar la queja.
	- d) No se pueden presentar quejas ni sugerencias de forma telemática.
- 12. Si una Unidad de Quejas y Sugerencias recibe una queja para un órgano distinto al lugar donde se ha presentado la misma, deberá (señale la proposición más completa):
	- a) Remitir la queja por correo postal al órgano competente, y comunicar al ciudadano su traslado.
	- b) Remitir la queja por correo postal al órgano competente.
	- c) Requerir al ciudadano para que la presente ante el órgano competente.
	- d) Realizar los trámites, poniéndose en contacto con el órgano competente, y contestar al ciudadano.
- 13. Propiedad o característica consistente en que el archivo no ha sido alterado de manera no autorizada:
	- a) Integridad.
	- b) Trazabilidad.
	- c) Disponibilidad.
	- d) Confidencialidad.
- 14. Las copias expedidas de un documento administrativo emitido por el mismo órgano que redacta aquélla se denominan:
	- a) Copias simples.
	- b) Copias tipo.
	- c) Copias primarias.
	- d) Copias auténticas.

15. En el siguiente ejercicio, debe indicar qué fila da una suma mayor.

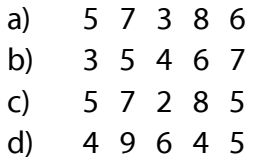

16. En el siguiente ejercicio, debe indicar qué fila da una suma mayor.

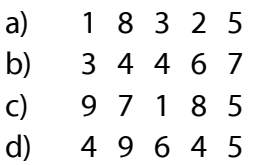

17. En el siguiente ejercicio, debe indicar qué fila da una suma menor.

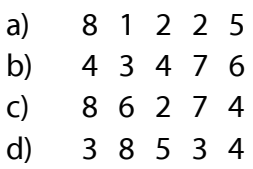

18. En el siguiente ejercicio, debe indicar qué fila no da la misma suma.

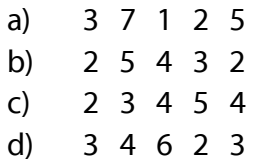

19. Indique qué palabra tiene el significado más parecido a CIRCUNSPECCIÓN.

- a) Decoro.
- b) Investigación.
- c) Perímetro.
- d) Exageración.

20. Indique qué palabra tiene el significado más parecido a INERME.

- a) Triste.
- b) Inmóvil.
- c) Desarmado.
- d) Desierto.

21. Indique qué palabra tiene el significado más parecido a AUSPICIAR.

- a) Desamparar.
- b) Auscultar.
- c) Favorecer.
- d) Discutir.

22. Indique qué palabra significa lo contrario a FERAZ.

- a) Fecundo.
- b) Pingüe.
- c) Mentiroso.
- d) Estéril.
- 23. Indique qué palabra significa lo contrario a TACITURNO.
	- a) Silencioso.
	- b) Implícito.
	- c) Apesadumbrado.
	- d) Locuaz.

24. Indique qué palabra significa lo contrario a DILECTO.

- a) Tortuoso.
- b) Odiado.
- c) Dominado.
- d) Deleitoso.

En las siguientes frases pueden contener faltas de ortografía, tildes, etc. Marque la opción correcta:

- 25. El lebrel siguió el rastro de la halimaña, husmeando las huellas gravadas en la horajasca hasta dar con su huarida.
	- a) No tiene ninguna falta.
	- b) Tiene una falta.
	- c) Tiene dos faltas.
	- d) Tiene tres o más faltas.
- 26. En la huerta de mi vecino, el que proviene de la fértil ribera, hay todo tipo de hortalizas, desde habichuelas hasta alcachofas.
	- a) No tiene ninguna falta.
	- b) Tiene una falta.
	- c) Tiene dos faltas.
	- d) Tiene tres o más faltas.
- 27. Se llenó de aflición al advertir que la aviesa urraca había urtado las alhajas que había dejado en el alféizar.
	- a) No tiene ninguna falta.
	- b) Tiene una falta.
	- c) Tiene dos faltas.
	- d) Tiene tres o más faltas.
- 28. ¿Qué serie está ordenada correctamente? El orden será de A->Z y de 0 ->9
	- a) ZLN16H5KG1 ZLN16J5KG1 ZLN16H5JG1 ZLN16N4KG1
	- b) ZLN16J5KG1 ZLN16H5JG1 ZLN16H5KG1 –ZLN16N4KG1
	- c) ZLN16H5JG1 ZLN16H5KG1 ZLN16J5KG1 ZLN16N4KG1
	- d) ZLN16N4KG1 ZLN16H5JG1 ZLN16H5KG1 ZLN16J5KG1
- 29. ¿Qué serie está ordenada correctamente? El orden será de A->Z y de 0 ->9
	- a) RGB66CDJ3A RGB65CDK3A RGB65CDJ3G RGB65CDL3G
	- b) RGB65CDJ3G RGB65CDK3A RGB65CDL3G RGB66CDJ3A
	- c) RGB65CDL3G RGB65CDJ3G RGB65CDK3A RGB66CDJ3A
	- d) RGB65CDK3A RGB66CDJ3A RGB65CDJ3G RGB65CDL3G
- 30. ¿Qué jerarquía tiene Access?
	- a) Base de datos-Tabla-Registro-Campo.
	- b) Tabla-Base de datos-Registro-Campo.
	- c) Tabla-Base de datos-Campo-Registro.
	- d) Base de datos-Campo-Tabla-Registro.
- 31. En Access, ¿por qué motivo se debe controlar la extensión del texto, en un campo tipo texto?
	- a) Para ahorrar memoria.
	- b) Porque si no, tendremos problemas para buscarlo en una consulta.
	- c) Porque si no, debemos poner menos campos en la tabla.
	- d) A y B son correctas.
- 32. Una clave principal en Access:
	- a) Es única.
	- b) Se puede repetir.
	- c) Se puede repetir, según se diseñe la tabla.
	- d) Ninguna de las respuestas anteriores es correcta.
- 33. En Microsoft Edge, si te encuentras con un sitio web que quieres guardar para volver a visitarlo ¿de qué manera lo haremos?
	- a) Ir al menú Insertar-Agregar-Agregar a Favoritos.
	- b) Ir al icono que está a la derecha de la barra de direcciones con una estrella y un signo +.
	- c) Ir al icono que está a la derecha de la barra de direcciones con una estrella y 3 rayitas.
	- d) Ninguna de las respuestas anteriores es correcta.
- 34. En Microsoft Edge, para poner una página web como predeterminada, ¿Qué debemos hacer?
	- a) Dar al botón derecho del ratón sobre el icono con forma de casa junto a la barra de direcciones y seleccionar "Personalizar barra de herramientas", pinchar dentro del menú "Botón de inicio" en "Establecer URL del botón", introducir la dirección web y dar a "Guardar".
	- b) Ir al menú "Configuración y más" -> Configuración -> Página de inicio -> Guardar.
	- c) Pulsar "Alt+F" -> Poner dirección web y Guardar.
	- d) Ninguna de las anteriores es correcta.
- 35. ¿En cuál de los modos de visualización de un documento de Word trabajamos por defecto?
	- a) Borrador.
	- b) Diseño de impresión.
	- c) Diseño Web.
	- d) Diseño esquema.
- 36. Referente a Power Point, ¿Qué son los marcadores de posición?
	- a) Son los contenedores de línea de puntos en diseños de diapositiva que contiene contenido como títulos, texto de cuerpo, tablas, gráficos, Gráficos SmartArt, imágenes, imágenes prediseñadas, vídeos y sonidos.
	- b) Son la paginación de las diapositivas.
	- c) Es cada una de las hojas digitales que forman una presentación en los que se pueden agregar texto, imágenes, fotografías, videos, gráficos, gifs animados.
	- d) Una herramienta de dibujo con la que puedes añadir trazos libres a la presentación.
- 37. ¿Qué es un patrón de diapositivas?:
	- a) Es el lugar donde puedo realizar los cambios si quiero que todas las diapositivas contengan las mismas fuentes e imágenes.
	- b) Consiste en el listado numerado de diapositivas.
	- c) Es una paleta de colores, fuentes y efectos especiales (como sombras, reflejos, efectos 3D, etc.) que se complementan entre sí.
	- d) Es cada una de las hojas digitales que contiene un documento en los que se pueden agregar texto, imágenes, fotografías, videos, gráficos o gifs animados.
- 38. ¿A qué nos referimos con una animación en una presentación de diapositivas?
	- a) Es un efecto especial que se aplica a un solo elemento de una diapositiva, como texto, forma, imagen, etc.
	- b) Es el efecto especial que se produce al salir de una diapositiva y pasar a la siguiente durante una presentación.
	- c) Permite la incorporación de archivos ESP en el patrón de diapositivas.
	- d) Posibilita la creación de una lista numerada o con viñetas en un documento Word.
- 39. ¿Qué es Microsoft Word?
	- a) Es una herramienta que permite la elaboración de tablas, inserción de imágenes y diseño de textos en columnas.
	- b) Es una herramienta que permite realizar fórmulas complejas en tablas.
	- c) Es una herramienta de implementación y diseño de bases de datos.
	- d) Es un programa que permite realizar presentaciones de diapositivas y cálculos complejos en una tabla.
- 40. La herramienta lápiz, en Word, se encuentra en el menú:
	- a) Diseño
	- b) Adjuntar
	- c) Dibujar
	- d) Sacar
- 41. ¿Qué combinación de teclas te permite imprimir un documento de word?
	- a) Control +  $P$
	- b)  $Control + I$
	- c)  $Control + H$
	- $d)$  Control + M
- 42. ¿Cuál es la extensión que genera los archivos de Word?
	- a) .docx
	- b) .txtx
	- c) .wdrx
	- d) .pttx
- 43. Combinación de teclas que permite seleccionar todo el contenido del documento:
	- a)  $Ctrl + B$
	- b)  $Ctrl + V$
	- c)  $Ctrl + X$
	- d)  $Ctrl + E$
- 44. ¿Cuál de las siguientes opciones es correcta para insertar una tabla en un documento Word?
	- a) Insertar / Complementos / Tabla
	- b) Insertar / Tabla / Dibujar tabla
	- c) Insertar / Ilustraciones / Gráfico / Tabla
	- d) Insertar / Formas / Tabla / Dibujar tabla
- 45. ¿Cómo puedo agregar un hipervínculo a un texto?
	- a) Seleccionar el texto / hacer clic con el botón derecho / Vínculo
	- b)  $Ctrl + Alt + K$
	- c) Insertar / Vínculo
	- d) Todas las anteriores son correctas
- 46. ¿Qué permite hacer el formato condicional en una hoja de Excel?
	- a) Nos permite crear tablas dinámicas que realizan cálculos utilizando valores específicos en un orden particular.
	- b) Nos permite crear reglas que determinen el formato de las celdas en función de sus valores.
	- c) Nos permite crear diapositivas de imágenes y videos.
	- d) Nos permite modificar el orden de las hojas.
- 47. ¿Qué me permite agregar los valores de dos celdas en una tercera?
	- a) Función SUMA
	- b) &
	- c) Función SUMAR.SI
	- d) Función CUENTA
- 48. Si en una celda de Excel tenemos el valor 25, y le aplicamos el formato de porcentaje, ¿Qué contenido tendrá ahora la celda?
	- a) 10
	- b) ERROR
	- c) 2500%
	- d) 2,50%
- 49. ¿Qué función me permite realizar una comparación lógica entre un valor y el resultado que espera probando una condición y devolviendo un resultado si es Verdadero o Falso?
	- a) Función SUMA
	- b) Función SI
	- c) Función Condicionante
	- d) Función Comparativa

50. ¿Cuál es el comando para cortar?

- a)  $Ctrl + C$
- b)  $Ctrl + X$
- c)  $Ctrl + V$
- d)  $Ctrl + P$
- 51. En las celdas A1, A2, A3, A4, A5, A6 tenemos los valores A, B, A, C, D, A respectivamente; en las celdas B1, B2, B3, B4, B5, B6 tenemos los valores 1, 2, 3, 4, 5, 6 respectivamente;

¿Qué resultado nos devolverá la función =SUMAR.SI(A1:A6; "A";B1:B6) ubicada en la celda C1?

- a) 10
- b) ERROR
- c) 3
- d) 9

52. ¿Cuál de las siguientes fórmulas es correcta?

- a)  $=SUMA(A1:B1)$
- b)  $=SUMA(1A:1B)$
- c)  $=SUMA(B1/A1)$
- $d) = SUMA(B1:1A)$
- 53. ¿Cuál de las siguientes opciones es correcta para insertar una tabla dinámica en una hoja Excel?
	- a) Datos/Obtener datos/Tabla dinámica
	- b) Insertar/Gráficos/Tablas dinámicas
	- c) Insertar/Imágenes/Tabla dinámica
	- d) Insertar/Tabla dinámica

54. ¿Cómo puedo configurar el formato de una celda en Excel?

- a) En la ficha Inicio, dentro del grupo Celdas, pulsar el botón Formato y seleccionar la opción Formato de celdas.
- b) Haciendo clic con botón izquierdo sobre una celda y seleccionando Formato de celdas.
- c) Pulsando la combinación de teclado Ctrl + 1.
- d) Las respuestas a y c son correctas.
- 55. Referente al sistema operativo Windows, ¿qué es un icono?
	- a) Es una imagen para imprimir
	- b) Es una representación visual de un programa o aplicación
	- c) Es un archivo para guardar aplicaciones
	- d) Es una ventana minimizada
- 56. ¿Qué son los accesorios de Windows?
	- a) Programas incluidos para que el usuario pueda trabajar con su ordenador sin tener que recurrir a programas comerciales
	- b) Dispositivos conectados al equipo a través del puerto USB
	- c) Utensilio auxiliar para la ejecución del Hardware
	- d) Instrucciones y reglas informáticas para ejecutar tareas en una computadora
- 57. ¿Qué es el software?
	- a) Conjunto de aparatos de una computadora.
	- b) Programa que detecta la presencia de un virus informático.
	- c) Conjunto de programas, instrucciones y reglas informáticas para ejecutar ciertas tareas en una computadora.
	- d) Es un entorno o marco de trabajo, un conjunto de prácticas, conceptos y criterios a seguir estandarizados
- 58. ¿Cuál de las siguientes opciones es un punto de acceso a las aplicaciones instaladas en un equipo?
	- a) La barra de tareas
	- b) Panel de Control
	- c) La barra de herramientas
	- d) La cinta de opciones
- 59. En Windows existe una combinación de teclas para poder ver todas las ventanas que tenemos abiertas al mismo tiempo, desplazarnos por ellas con los cursores y pulsar barra espaciadora o Intro para acceder a la que necesitemos, ¿Cuál es esta combinación de teclas?
	- a) Alt + Tabulador
	- b) Alt gr + Tabulador
	- c) Ctrl + Mayúsculas + Tabulador
	- d)  $Ctrl + E$
- 60. Cuando estamos en una web y deseamos que se actualice el contenido, ¿Qué tecla de función debemos pulsar?
	- a) F1
	- b) F5
	- c) F9
	- d) F3